## **DO ES7322-8BF00-0AB0**

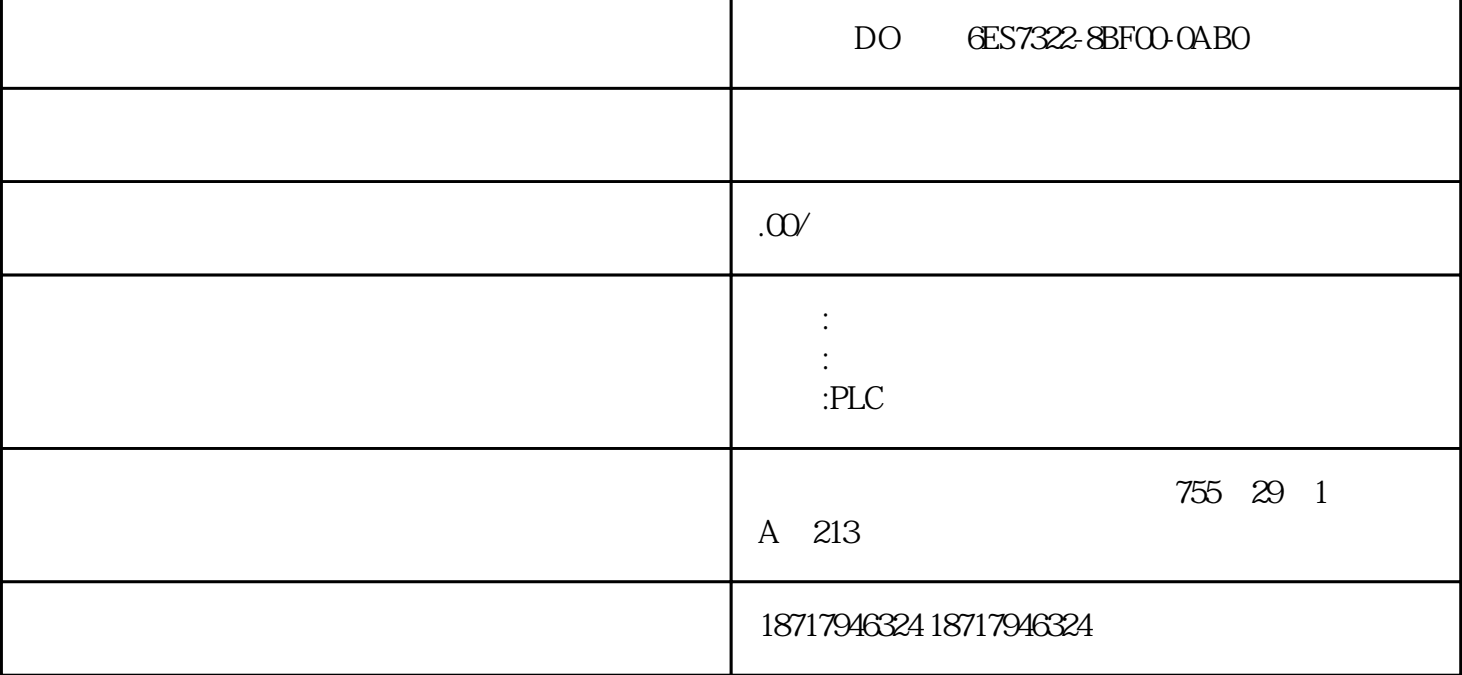

DO GES7322-8BF00-0AB0

西门子PLC和工控机的软件特性PLC、工控机和现场总线为工业自动化提供了很好的底层控制硬件基础。

 $(MM)$  $PLC$  $\mathbb{R}$ RP MRP
(MRP  $SCADA$   $MES$ 

 $\rm{DIN}$ ,  $\rm{DIN}$ 

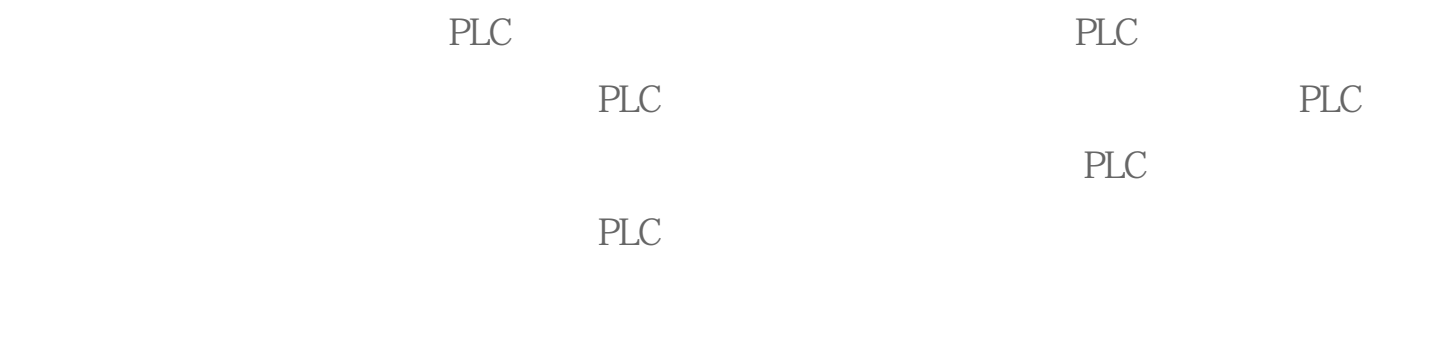

NC PLC HMI

PPU161.3/PPU160.2 (2/2016 13

PLC

PPU161.3/PPU160.2

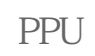

 $\frac{1}{3}$ 

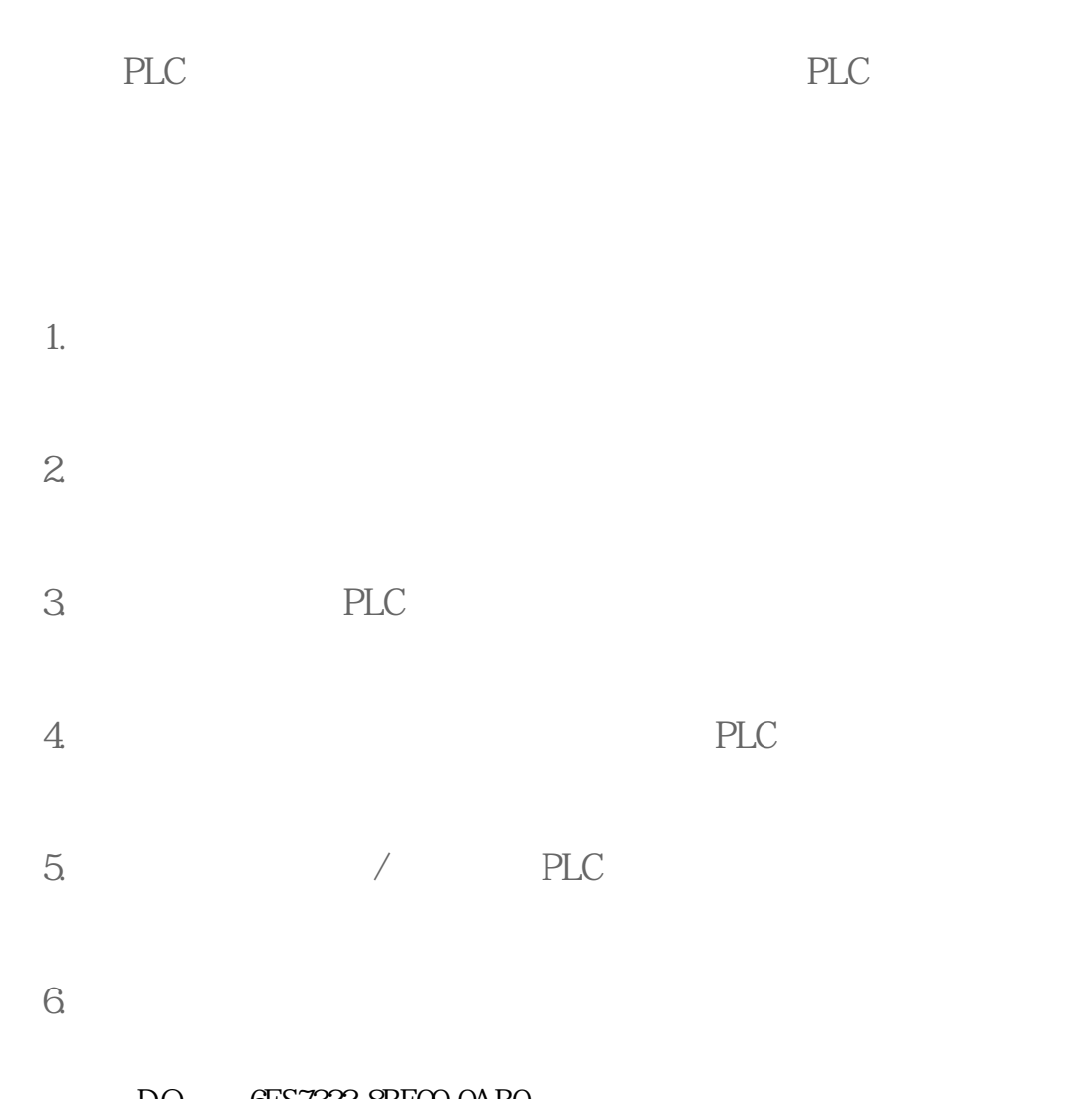

DO GES7322-8BFOO-0ABO